සියලූ ම හිමිකම් ඇව්රිණී / முழுப் பதிப்புரிமையுடையது / All Rights Reserved]

## 1178 AL/2012/20/T-I

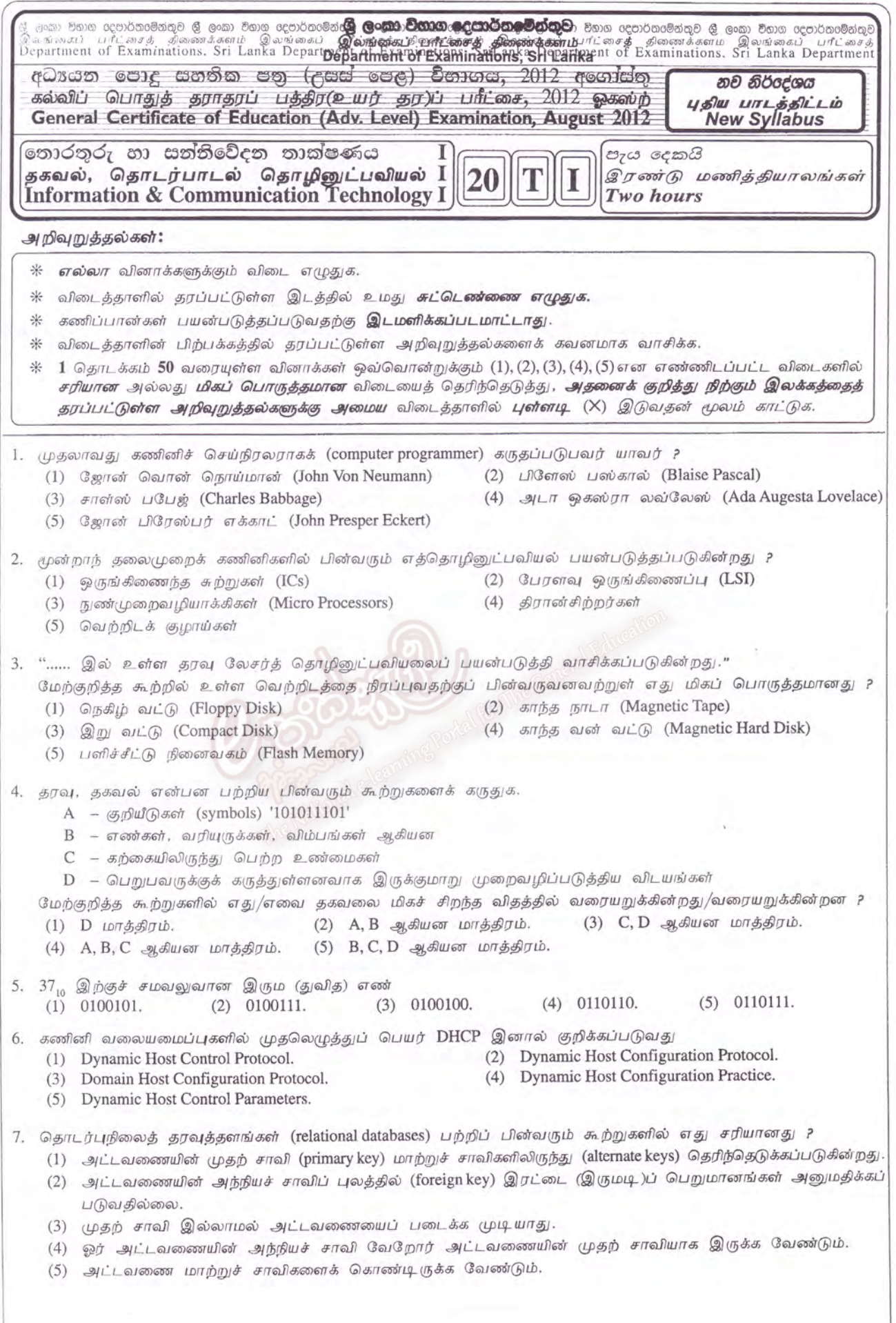

 $\overline{\mathcal{R}}_{\mu}$ 

 $\pm$   $\,$   $\,$   $\,$ 

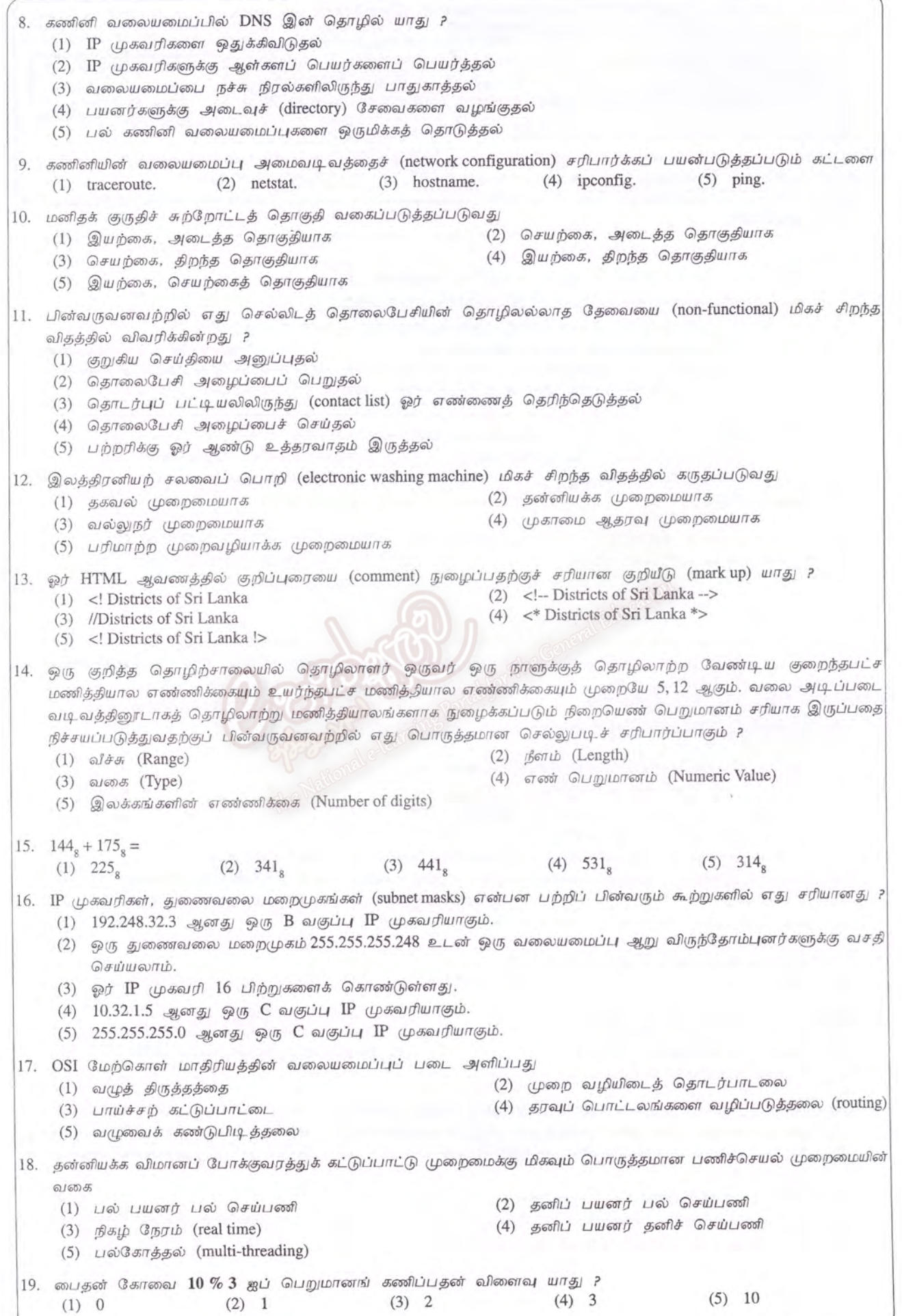

 $\overline{\left({\bf u}\dot{\bf s}. \ 3 \ {\bf g}\dot{\bf u} \ {\bf u}\pi\dot{\bf y}\dot{\bf s}\bar{\bf s}\right)}$ 

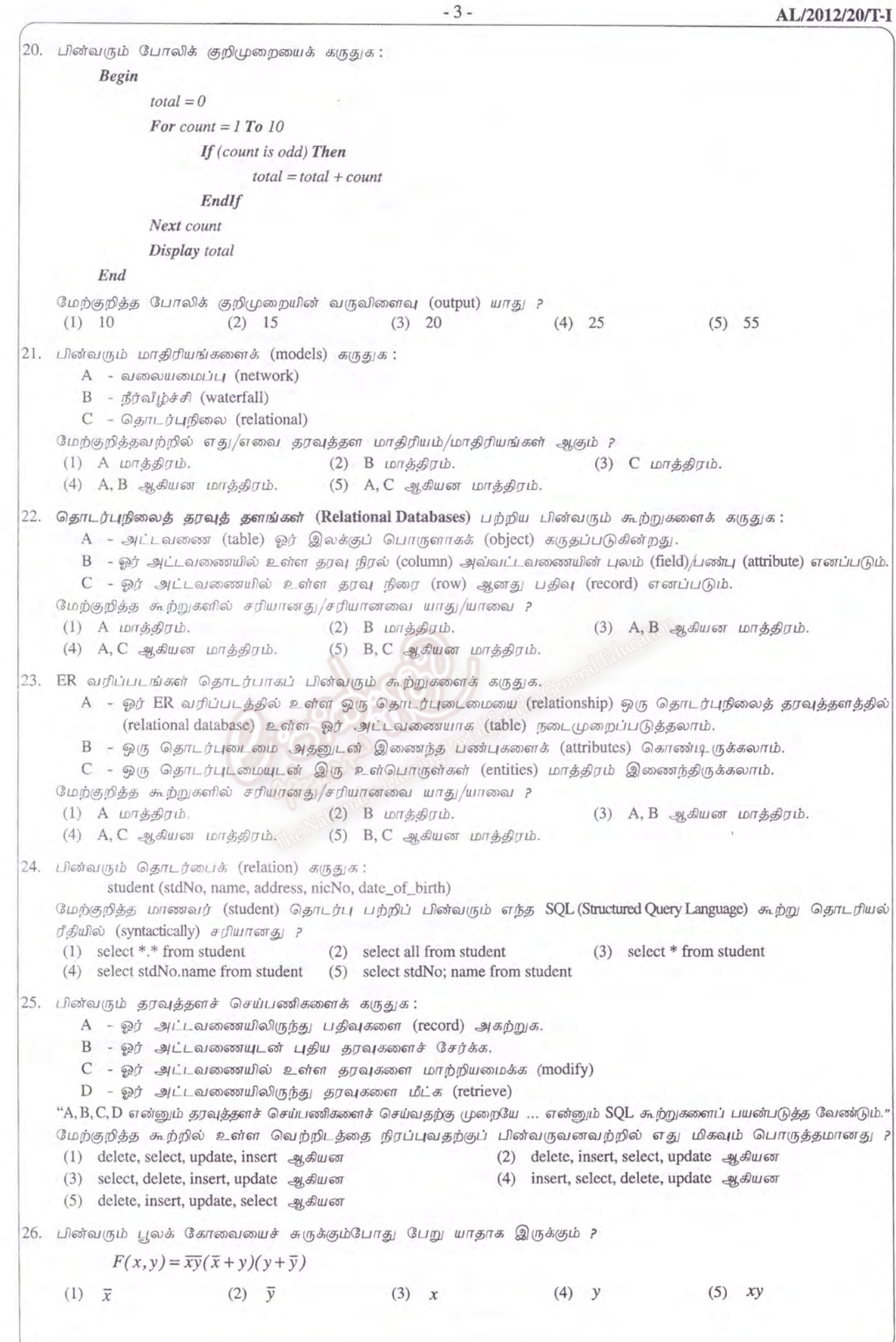

٣.,

AL/2012/20/T-I

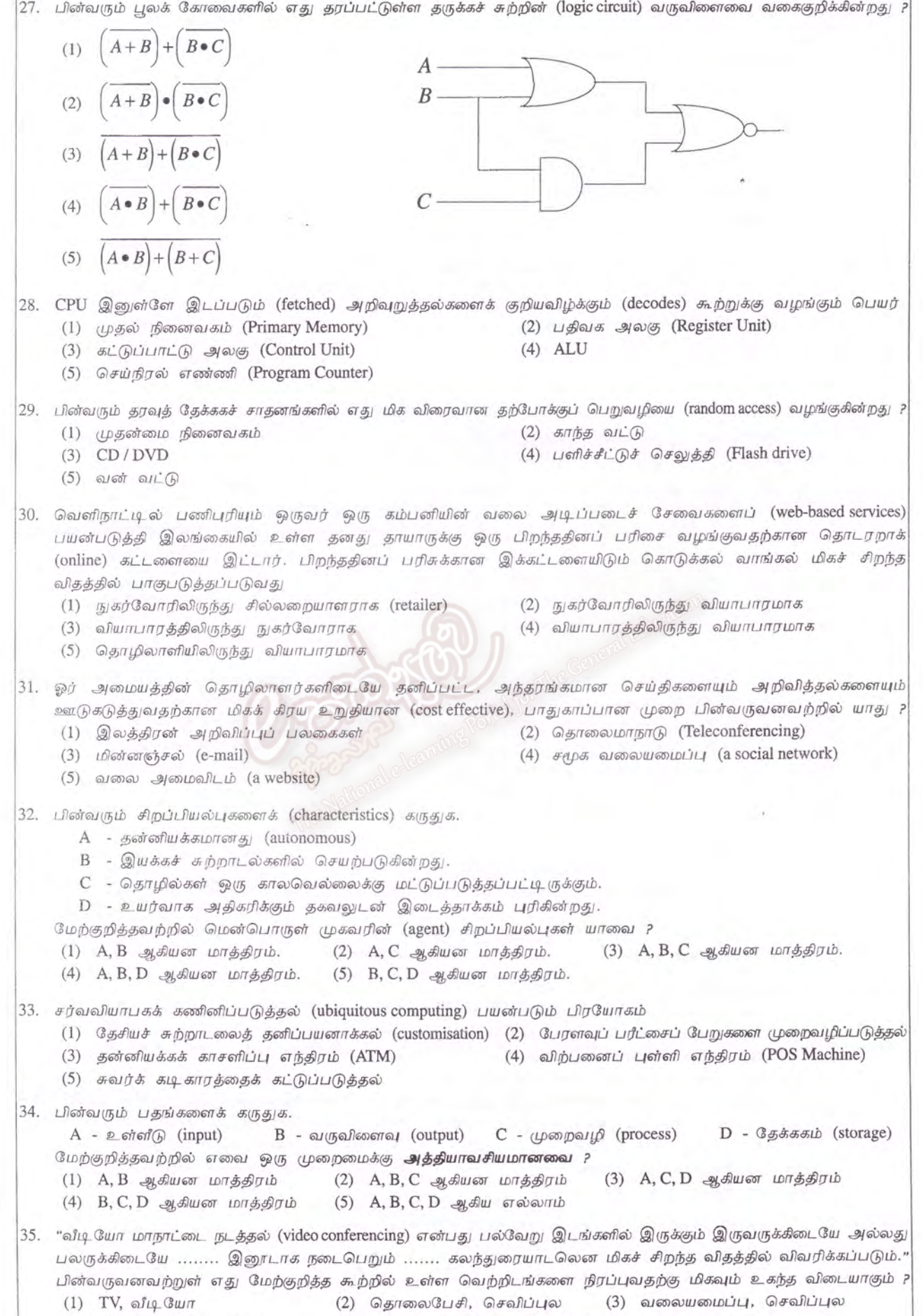

(4) TV, செவிப்புல கட்புல  $(5)$  வலையமைப்பு, செவிப்புல கட்புல

*[பக்.* 5 *ஐப் பார்க்க* 

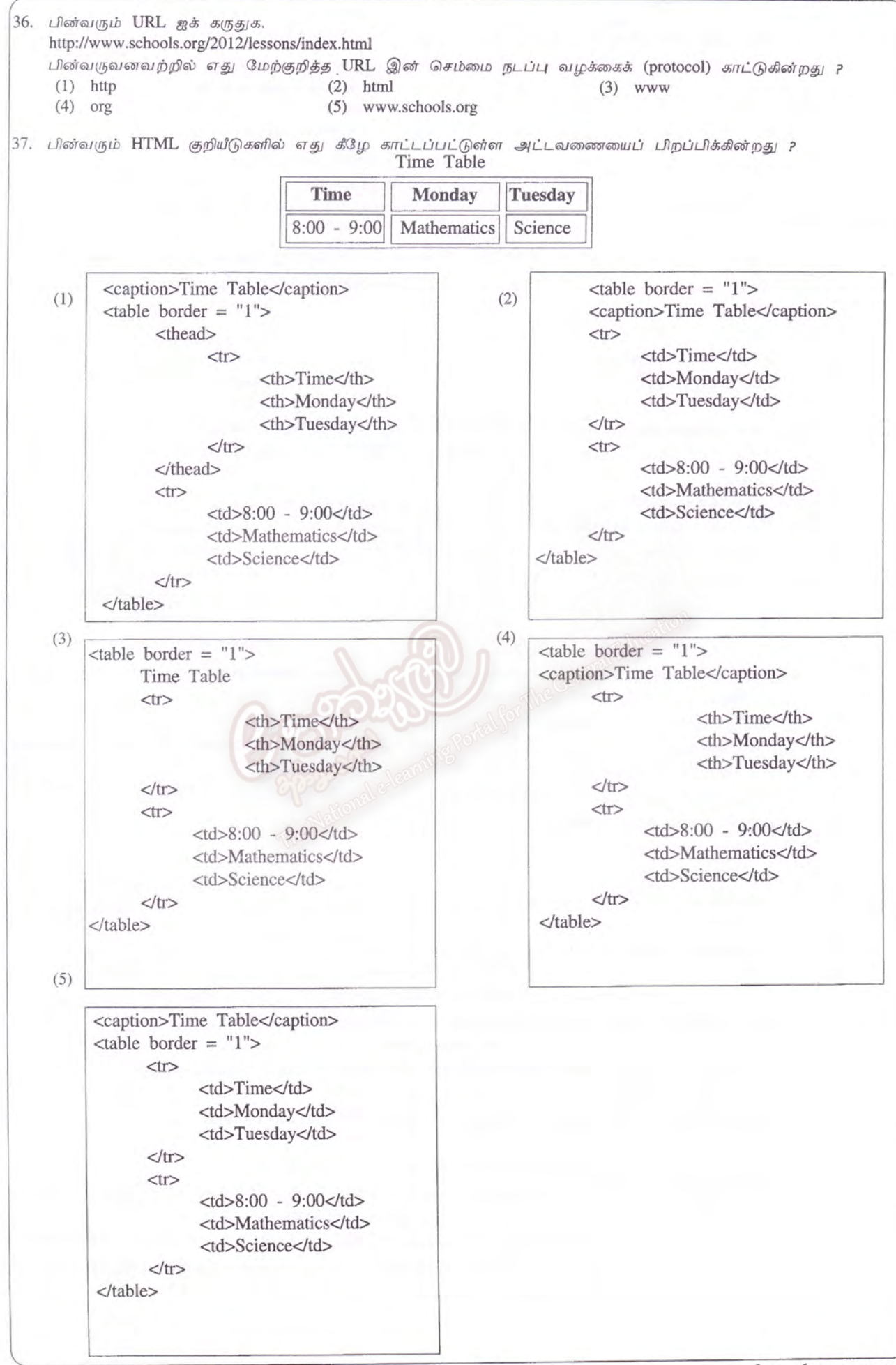

[பக். 6 ஐப் பார்க்க

38. பின்வரும் XML ஆவணங்களைக் கருதுக:  $A - \langle 2x \rangle$  version="1.0"?>  $B - \langle 2x$ ml version="1.0"?>  $<$ country> <name>Sri Lanka</name> </country> <country> </country>  $C - \langle 2 \rangle$  cm version="1.0"?>  $D - \langle 2x \rangle$  version="1.0"?> <country> <name> <name>Sri Lanka</name> <country>Sri Lanka</country> </country>  $\langle$ name> மேற்குறித்தவற்றில் எது/எவை சரியான XML தொடரியலைக் கொண்டுள்ளது/கொண்டுள்ளன ? (1)  $A \text{ for } 35 \text{ m}$ (2)  $D \text{un}$ த்திரம் (3)  $B, C$  ஆகியன மாத்திரம் (4)  $A, C, D$  ஆகியன மாத்திரம்  $(5)$  B, C, D ஆகியன மாத்திரம் <a href = "sriLanka.html" target = "\_blank">Sri Lanka</a> 39. என்னும் HTML அடையாள ஒட்டு (tag) "sriLanka.html" என்னும் ஆவணத்தை மேலோடி (browser) மூலம் காட்சிப்படுத்துவது (1) அதே சட்டத்தின் (frame) மீது (2) ஒரு புதிய சாளரத்தின் (window) மீது (3) அதே சாளரத்தின் மீது (4) "\_blank" என்னும் ஒரு சட்டத்தின் மீது (5) "\_blank" என்னும் ஒரு சாளரத்தின் மீது 40. HTML பற்றிய பின்வரும் கூற்றுகளைக் கருதுக. A – ஒரு நன்றாக அமைந்த (well formed) HTML ஆவணம் ஒரு தலை (head), ஓர் உடல் (body) என்னும் இரு பகுதிகளைக் கொண்டிருத்தல் வேண்டும்.  $B - \tilde{\omega}$ ர் HTML ஆவணம் ஒரு கணினிச் செய்நிரலாகும். C - ஓர் ஆவணத்தின் காட்சியை வடிவமைப்பதற்கு (formatting) வெள்ளை வெளிகள் (white spaces), தத்தல்கள் (tabs), வெற்றுக் கோடுகள் ஆகியவற்றை எப்போதும் பயன்படுத்தலாம். D – உடற் பகுதியின் உள்ளடக்கம் மேலோடிகளினால் (browsers) காட்சிப்படுத்தப்படுகின்றது. மேற்குறித்தவற்றில் எவை சரியானவை ?  $(1)$  A, D ஆகியன மாத்திரம் (2) B, C ஆகியன மாத்திரம் (3) B, D ஆகியன மாத்திரம் (4)  $A, C, D$  ஆகியன மாத்திரம்  $(5)$  B, C, D ஆகியன மாத்திரம் 41. ஒரு வன் வட்டில் ஒன்றுக்கு மேற்பட்ட பிரிப்புகளை (partitions) ஆக்குவதன் பிரதான அனுகூலம் (1) பணிசெயல் முறைமையையும் செய்நிரல் கோப்புகளையும் வேறுபடுத்திப் பெறுதல் (2) கோப்புகளைத் (files) திறமையாக மீட்கும் (retrieve) ஆற்றல் (3) அடைவுகளையும் (directories) உப அடைவுகளையும் (subdirectories) அமைப்பதன் எளிமை (4) பல் பயனிகளை ஆக்குவதன் எளிமை (5) தெரிந்தெடுக்கப்படும் கோப்புகளின் காப்புகளைப் (backups) பெறுவதன் எளிமை 42. தொடர்புறு தரவுத்தளங்கள் பற்றிப் பின்வரும் கூற்றுகளில் எது சரியானது ? (1) ஓர் அட்டவணையின் ஒருங்குசேர் சாவியின் (composite key) ஒரு பெறுமானம் சூனியமாக (null) இருக்கலாம். (2) ஓர் அட்டவணையின் எந்நிரலிலும் சூனியப் பெறுமானங்கள் இருக்கலாம். (3) முதன்மைச் சாவியை அமைப்பதற்கு ஓர் அட்டவணையின் இரு அல்லது பல நிரல்களைச் சேர்க்கலாம். (4) ஓர் அட்டவணையின் ஓர் அன்னியச் சாவியின் (foreign key) பெறுமானங்களை நிகழ்நிலைப்படுத்த முடியாது (5) அமைத்த பின்னர் ஓர் அட்டவணையின் கட்டமைப்பை மாற்ற முடியாது.

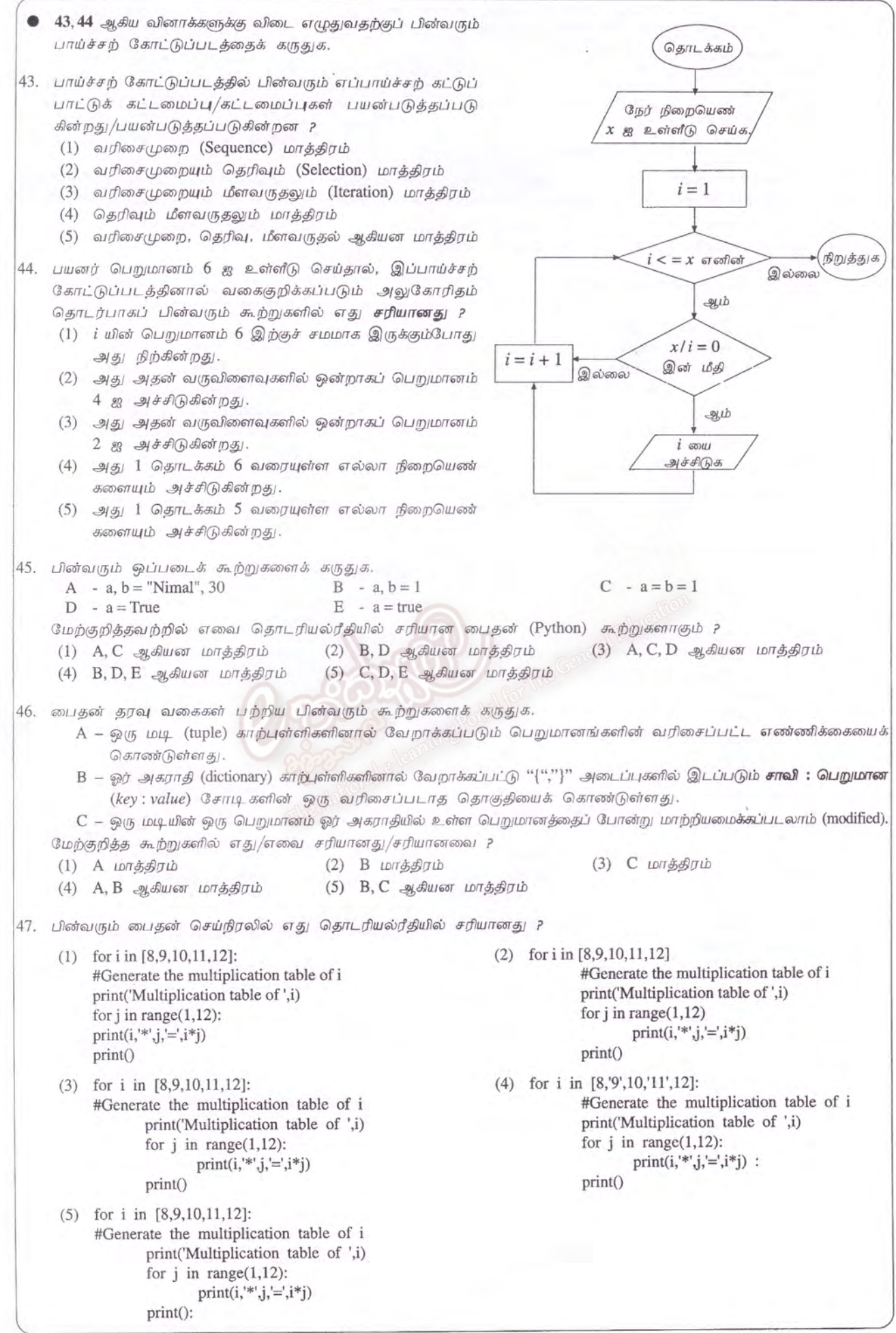

[பக். 8 ஐப் பார்க்க

58

## AL/2012/20/T-I

48. பின்வரும் பூரணமற்ற பைதன் செய்நிரலைக் கருதுக. name = ['Kamal', 'Ruwan', 'Nimal', 'Wimal']  $datacount = len(name)$ for i in range(datacount - 1): for k in range(i+1, datacount):  $name[i], name[k] = name[k], name[i]$ name தரவுக் கட்டமைப்பில் உள்ள தரவு உருப்படிகளைப் புறமாற்று நெடுங்கணக்கு வரிசையில் (in the reverse alphabetic order) ஒழுங்குபடுத்துவதற்குப் பின்வரும் பைதன் கூற்றுகளில் எது வெற்றுக் கோட்டில் சேர்க்கப்படுதல் வேண்டும் ?  $(1)$  name[i] < name[k] : (2)  $name[i] > name[k]$ : (3)  $name[i] = name[k]$ : (4)  $name[i] < name[k]$ ; (5)  $name[i] > name[k]$ ; 49. பின்வரும் பைதன் செய்நிரலைக் கருதுக.  $def fun(a):$ i, c,  $j = 1$ , a[0],0 while  $i$  < len(a): if  $(a[i] > c)$ :  $c = a[i]$  $j = i$  $i = i + 1$ return j print (fun( $[5, 2, 23, 10, -3]$ )) இச்செய்நிரலின் வருவிளைவு (output) யாது ?  $(1)$  23  $(2)$  10  $(3) 5$  $(5) -3$  $(4)$  $\mathcal{D}$ 50. பின்வரும் பைதன் செய்நிரலைக் கருதுக.  $f1 = open('input.txt', 'r')$  $f2 = open('output.txt', 'w')$ for line in f1:  $data = (line. strip(), split",")$  $total = float(data[1]) + float(data[2])$ f2.write('%7s-%4d\n'% (data[0],total))  $f1.close()$ f2.close() கோப்பு "input.txt" இன் உள்ளடக்கம் கீழே தரப்பட்டுள்ளது. Nimal, 30, 60 Saman, 80, 45 Upali, 100,80 செய்நிரலை நிறைவேற்றிய பின்னர் கோப்பு "output.txt" இன் உள்ளடக்கம் காட்டப்படும் விதம் யாது ?  $(1)$  Nimal  $(2)$  Nimal - 90  $(3)$  Nimal  $-$ 90.0 Saman Saman  $-125$ Saman  $-$ 125.0 Upali Upali  $-180$ Upali -180.0  $(4)$  Nimal, 30, 60, 90  $-180$ (5) Nimal - 90 Saman - 125 Upali Saman, 80, 45, 125 Upali, 100, 80, 180 \*\*\*